## <<Photoshop >>

<<Photoshop >>

- 13 ISBN 9787121154485
- 10 ISBN 712115448X

出版时间:2012-3

页数:443

PDF

更多资源请访问:http://www.tushu007.com

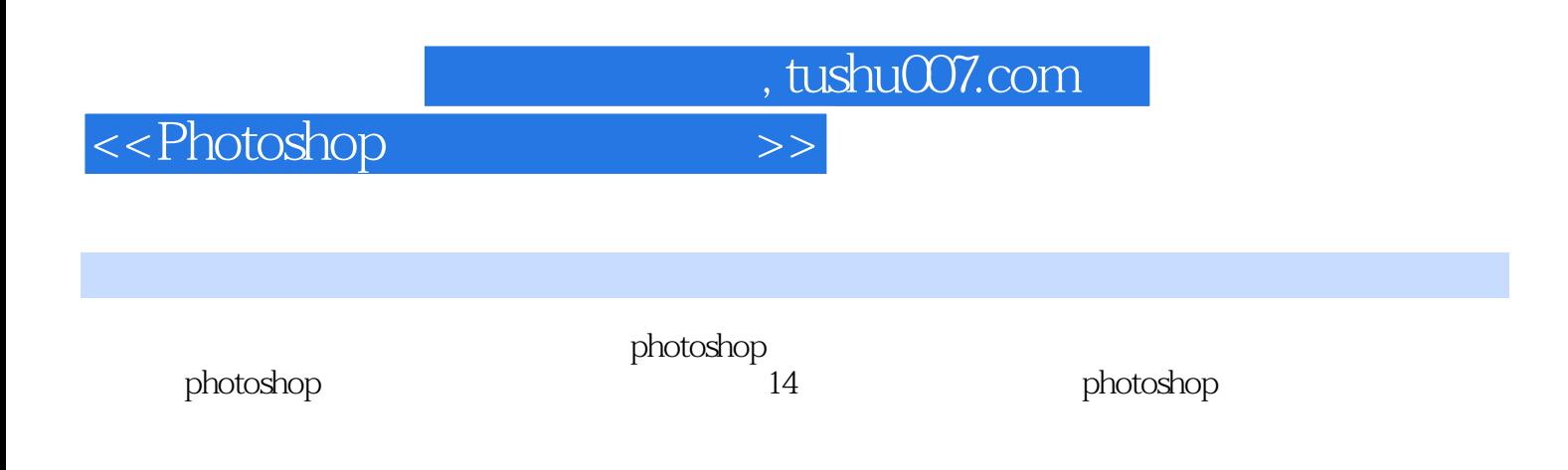

photoshop

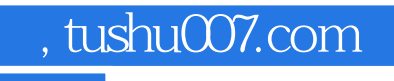

 $\hbox{$\tt <$}$  Photoshop  $\hbox{$\tt >$}$ 

PhotoshopCS5

<<Photoshop >>

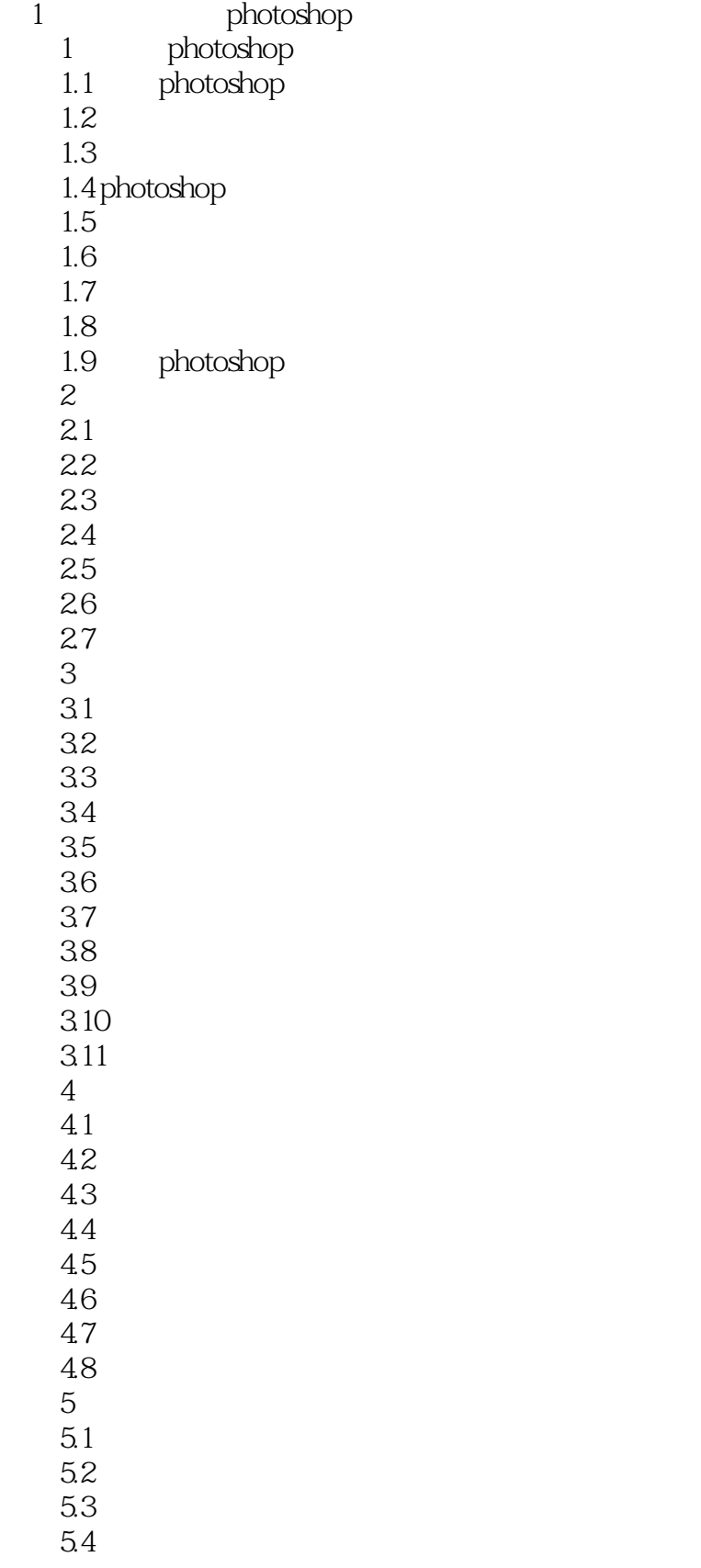

## <<Photoshop >>

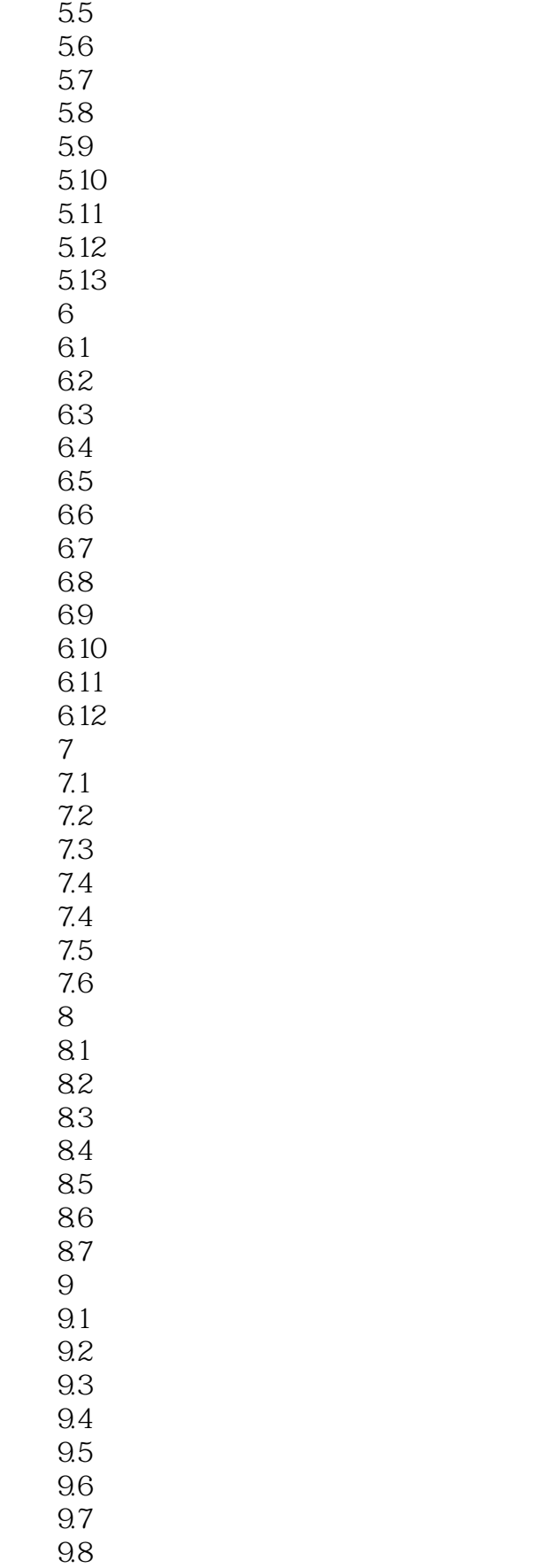

## <<Photoshop >>

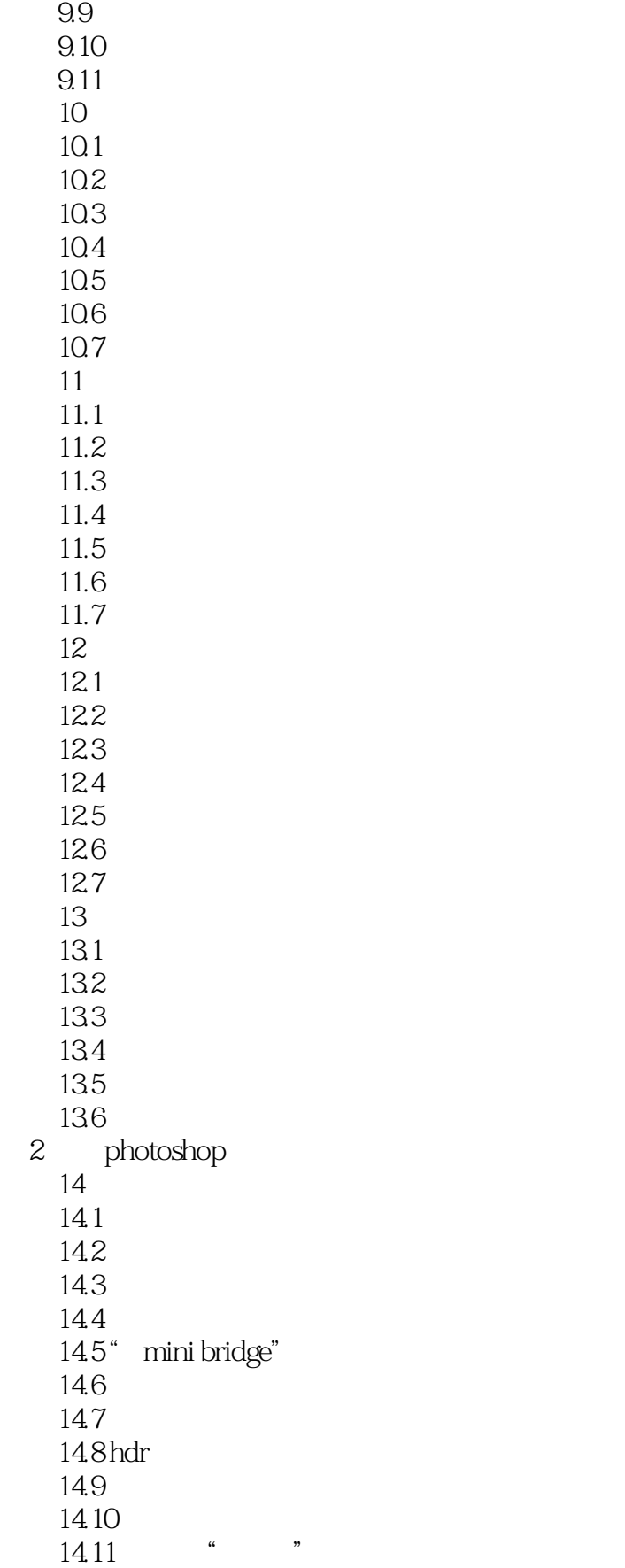

<<Photoshop >>

14.12

, tushu007.com

## <<Photoshop >>

……

 $\alpha$   $\alpha$   $\beta$   $\beta$ 

 $\frac{d}{dt}$  and  $\frac{d}{dt}$  and  $\frac{d}{dt}$  and  $\frac{d}{dt}$  and  $\frac{d}{dt}$  and  $\frac{d}{dt}$  and  $\frac{d}{dt}$ 

 $319$ 

 $\alpha$ :  $\beta$  and  $\beta$ 

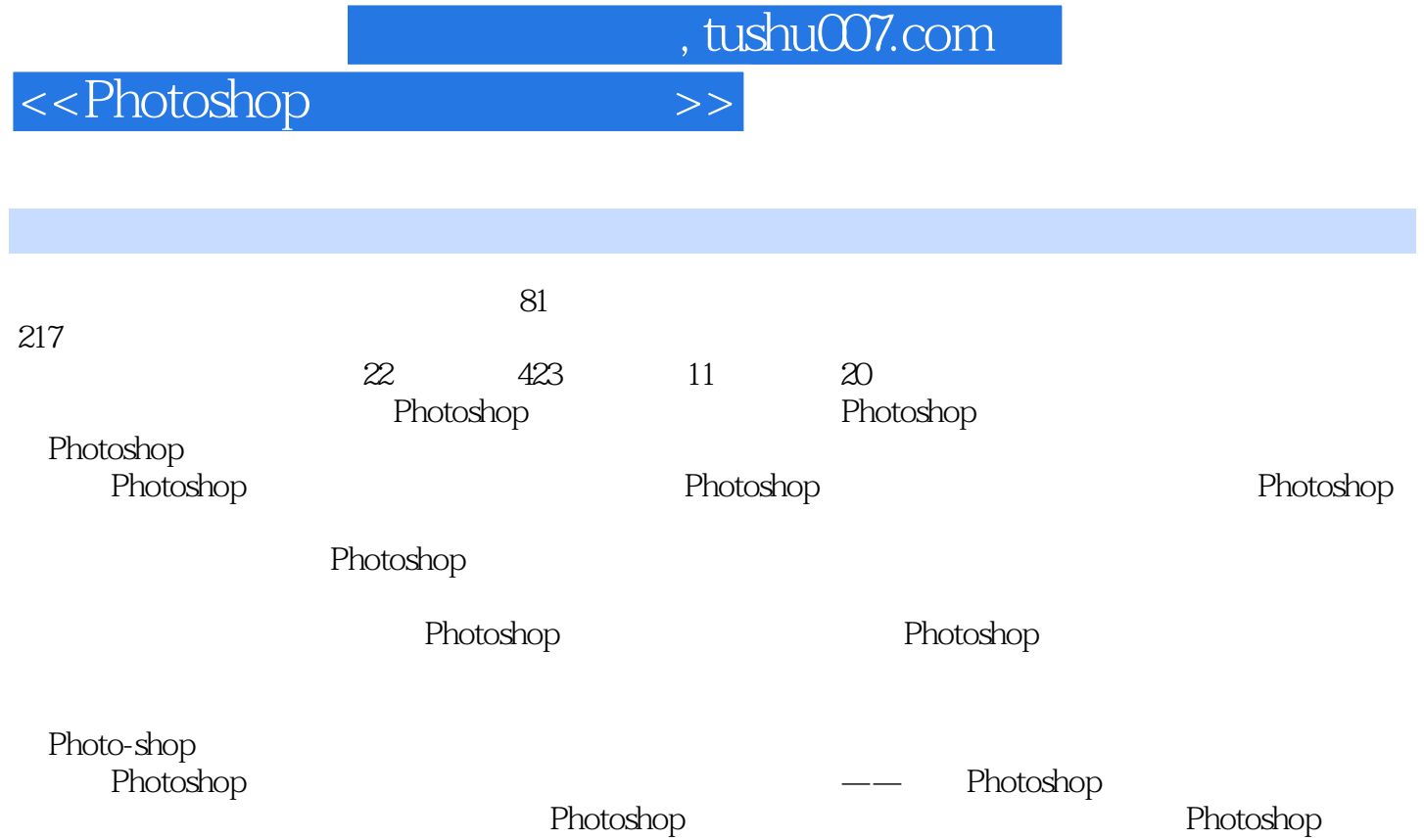

*Page 9*

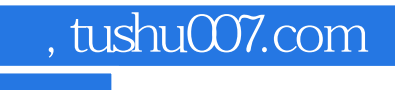

<<Photoshop >>

本站所提供下载的PDF图书仅提供预览和简介,请支持正版图书。

更多资源请访问:http://www.tushu007.com